# **Chapter 8 コージェネレーション設備の入力**

#### 1. コージェネレーションシステム入力シート

本章では、エネルギー利用効率化設備の1つであるコージェネレーション設備の評価方法を解説する。 評価の対象となるコージェネレーション設備は次のように定義されている。

• 単一または複数のエネルギー資源から、電力及び有効な熱を同時に発生させ、供給できる設備。 ただし、発電機能付きガスヒートポンプ冷暖房機は、空気調和設備として評価対象とする。

コージェネレーション設備の省エネルギー効果を評価するためには、コージェネレーション設備の仕 様が記載されている図面や別途実施した詳細計算の結果を基に、発電効率や排熱回収率等を「様式 7-2. (効率化)『コージェネレーションシステム入力シート』」に入力する必要がある。ただし、審査や検査の 簡略化のため、この様式 7-2 を作成せず、コージェネレーション設備がないものとして審査・検査を受 けることも可能である。この場合は、コージェネレーション設備による省エネルギー効果は設計一次エ ネルギー消費量に一切反映されない。

エネルギー消費性能計算プログラム(非住宅版)において、入力対象とできるコージェネレーション設 備は次の通りとする。ここで規定したもの以外は入力対象外とし、設置されていないものとして評価を する。

- 1) ガスエンジンタイプで排熱を温水で取り出すもの。
	- Ø 排熱を蒸気で取り出すものについては、温水を取り出すものとみなして計算してもよいことと する。
	- Ø ガスタービン、燃料電池、ディーゼルエンジンは入力対象外とする。
- 2) 複数台設置の場合、同機種、同容量のもの。
	- Ø 複数の機種及び容量が混在する場合は、代表的な1機種、1容量のみを選択して入力してもよ いこととする。
- 3) 複数台設置の場合、同一系統に対して電気・熱が供給されるもの。
	- Ø 複数系統に対して電気・熱が供給される場合は、代表的な系統を 1 つ選択し、その系統に電 気・熱を供給するコージェネレーション設備のみを入力してもよいこととする。
- 4) 発電電力及び発生排熱が全て自家消費されるもの。
	- Ø 発電電力、発生排熱が外部に供給される場合は、全て自家消費するシステムとして評価しても よいこととする(発電量は電力需要以下で制御され、余剰排熱は放熱するとして計算される)。
- 5) 電主運転の制御がなされるもの。
	- Ø 熱主運転の場合は、電主運転とみなして評価してもよいこととする。
- 6) 排熱利用先が、省エネルギー基準における一次エネルギー消費性能の評価対象であるもの。
	- Ø 融雪及び凍結防止用、循環加温用(浴場施設、温水プール)、雑用水利用(食洗器、洗濯機用等)

など、エネルギー消費性能の評価対象外の設備に排熱を供給する場合は、これらには排熱が供 給されないものとして評価してもよいこととする。

#### (1).コージェネレーションシステム入力シートの様式

様式 7-2『コージェネレーションシステム入力シート』を図 8-1-1 に示す。このシートは Ver.1 から 変更はない。

#### 様式 7-2 (効率化) コージェネレーションシステム入力シート

| $\circled{1}$        |                     |                     |                     | 年間電力需要           |                   |                       | $3$  | $\circled{4}$ | $\circledS$ | $6$   | $\circledcirc$ | $8$   | $\circled{9}$                                                     | $10$ |  |
|----------------------|---------------------|---------------------|---------------------|------------------|-------------------|-----------------------|------|---------------|-------------|-------|----------------|-------|-------------------------------------------------------------------|------|--|
| コージェネレーション<br>システム名称 | $\circled{2}$<br>空調 | $\circled{2}$<br>換気 | $\circled{2}$<br>照明 | $^{\circ}$<br>給湯 | $^{\circ}$<br>昇降機 | $\circledcirc$<br>その他 | 機器名称 | 発電効率          |             |       |                |       | 有効排熱量   温水吸収冷凍機または<br>排熱回収率 発電依存率 有効熱利用率の冷熱利用比 排熱投入型冷温水機<br>の成績係数 | 備考   |  |
|                      | [MWh]               | [MWh]               | [MWh]               | [MWh]            | [MWh]             | [MWh]                 |      | $[ - ]$       | $[-]$       | $[-]$ | $[-]$          | $[-]$ | $[-]$                                                             |      |  |
|                      |                     |                     |                     |                  |                   |                       |      |               |             |       |                |       |                                                                   |      |  |
|                      |                     |                     |                     |                  |                   |                       |      |               |             |       |                |       |                                                                   |      |  |
|                      |                     |                     |                     |                  |                   |                       |      |               |             |       |                |       |                                                                   |      |  |
|                      |                     |                     |                     |                  |                   |                       |      |               |             |       |                |       |                                                                   |      |  |
|                      |                     |                     |                     |                  |                   |                       |      |               |             |       |                |       |                                                                   |      |  |
|                      |                     |                     |                     |                  |                   |                       |      |               |             |       |                |       |                                                                   |      |  |
|                      |                     |                     |                     |                  |                   |                       |      |               |             |       |                |       |                                                                   |      |  |
|                      |                     |                     |                     |                  |                   |                       |      |               |             |       |                |       |                                                                   |      |  |
|                      |                     |                     |                     |                  |                   |                       |      |               |             |       |                |       |                                                                   |      |  |
|                      |                     |                     |                     |                  |                   |                       |      |               |             |       |                |       |                                                                   |      |  |

図 8-1-1 様式 7-2(効率化)『コージェネレーションシステム入力シート』

#### (2).コージェネレーションシステム入力シートの入力項目と入力方法

様式 7-2『コージェネレーションシステム入力シート』の入力項目と入力方法を次に示す。なお、各入 力項目の前にある丸数字は、図 8-1-1 の最上部にある丸数字と対応している。

- ①:コージェネレーションシステム名称
- ・ コージェネレーションシステムの名称を文字列で入力する。なお、エネルギー消費性能計算プログ ラム(非住宅版)では、この名称で各システムを識別しているため、名称の重複がないように入力す ること。
- ②:年間電力需要(空調、換気、照明、給湯、昇降機、その他)
- ・ 各設備の設計一次エネルギー消費量計算の過程で出力される年間電力需要を入力する。単位は MWh である。
- ・ 様式 7-2『コージェネレーションシステム入力シート』以外をアップロードして計算を実行すれば、 図 8-1-2 に示す方法で年間電力需要(二次エネルギー消費量)を確認できる。これらの値を転記す る。

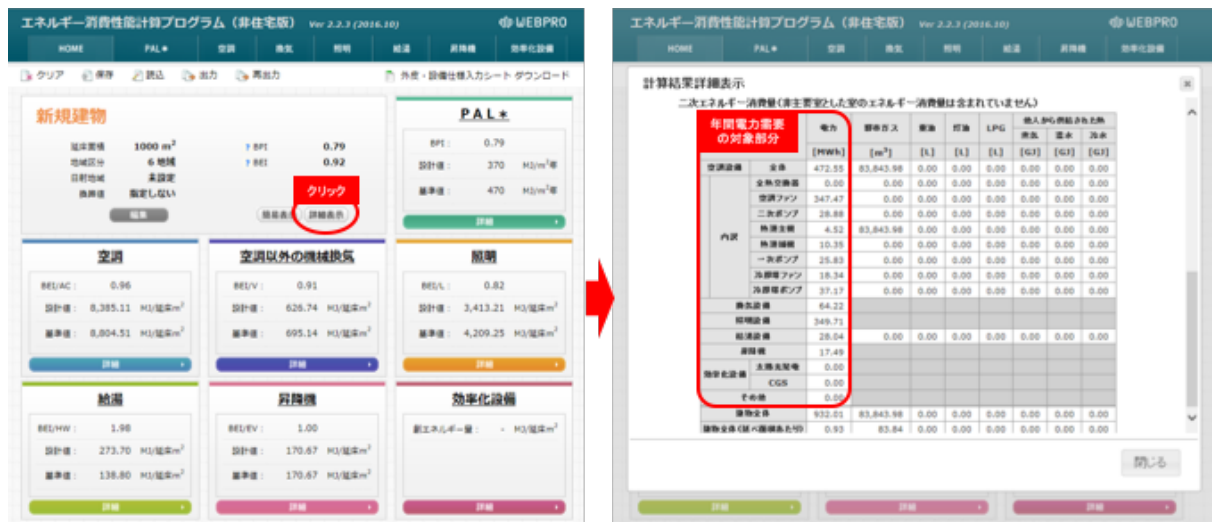

### 図 8-1-2 エネルギー消費計算プログラム(非住宅版)における年間電力需要の確認方法

③:機器名称

・ コージェネレーション機器の名称を任意の文字列で入力する。

一つのコージェネレーションシステムに複数台のコージェネレーション機器がある場合は、コージェネ レーション機器名称を並べて記し、一番上の機器についてのみシステム名称と年間電力需要を入力し、 他の機器についてはこれらを空欄とする。

④⑤⑥⑦⑧⑨:発電効率、排熱回収率、発電依存率、有効熱利用率、有効排熱量の冷熱利用比、温水吸収 冷凍機または排熱投入型冷温水機の成績係数

- ・ これらの値は、別途 CASCADEⅢ(公益社団法人空気調和・衛生工学会)等のシミュレーションに よるエネルギー計算により値を求めて記入する(次項参照)。
- ⑩:備考
- ・ 入力時のメモ欄であり、計算には使用されないため、入力は任意である。

#### (3).CASCADE Ⅲ の使用方法(参考)

CASCADEⅢを利用して、コージェネレーションシステムの評価を行う方法を示す。なお、 CASCADEⅢでは、次のシステムも計算が可能であるが、その計算結果をエネルギー消費性能計算プロ グラム(非住宅版)に使用することはできないものとする。

- Ø ガスタービン、燃料電池を有するシステム
- > 逆潮流制御を行うシステム
- ▶ 熱主運転を行うシステム

CASCADEⅢを利用する場合のフローを図 8-1-3 に示す。評価は次の3つのステップで行う。

- A. エネルギー消費性能計算プログラム(非住宅版)での事前計算(前項(2)②参照) 設計図書の内容をもとに、コージェネレーションが無い状態で一旦計算を行う(様式 7-2『コー ジェネレーションシステム入力シート』以外の入力シートをアップロードする)。得られた結果か ら、年間電力需要を空調・換気・照明・給湯・昇降機・その他別に取得し、様式 7-2『コージェ ネレーションシステム入力シート』に入力する。
- B. CASCADEⅢでの計算 設計図書の内容をもとに CASCADEⅢの計算条件の設定を行い、計算を行う。設定した条件、得 られた結果を様式 7-2『コージェネレーションシステム入力シート』に入力する。
- C. エネルギー消費性能計算プログラム(非住宅版)での再計算 様式 7-2『コージェネレーションシステム入力シート』を含めて再度エネルギー消費性能計算プ ログラム(非住宅版)で計算を行い、評価結果を得る。

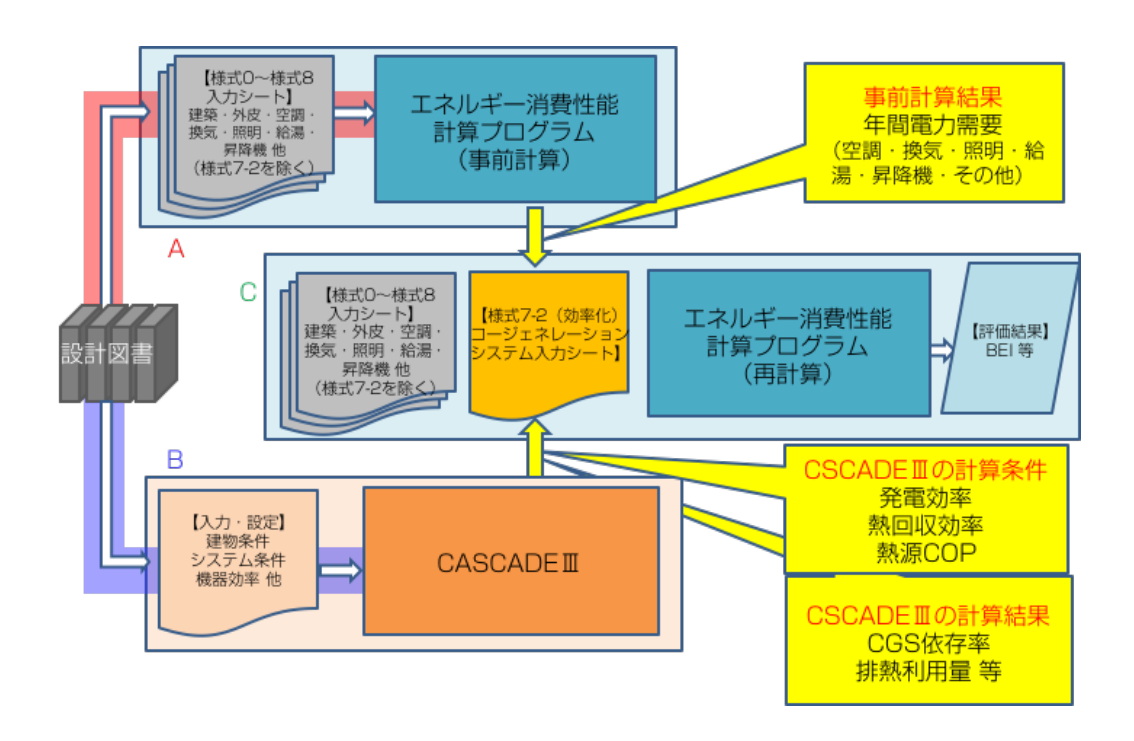

図 8-1-3 CASCADEⅢを利用する場合の計算フロー

1) メインメニュー

[メインメニュー]では、計算条件の入力・設定から計算の実行、結果の確認まで各操作を実施する画 面に移ることができる(図 8-1-4)。コージェネレーションシステムの仕様を入力した後、[計算実行>> 計算結果]をクリックすると計算が実行される。[名前を付けて保存]で、計算条件や計算結果を保存する ことができる。

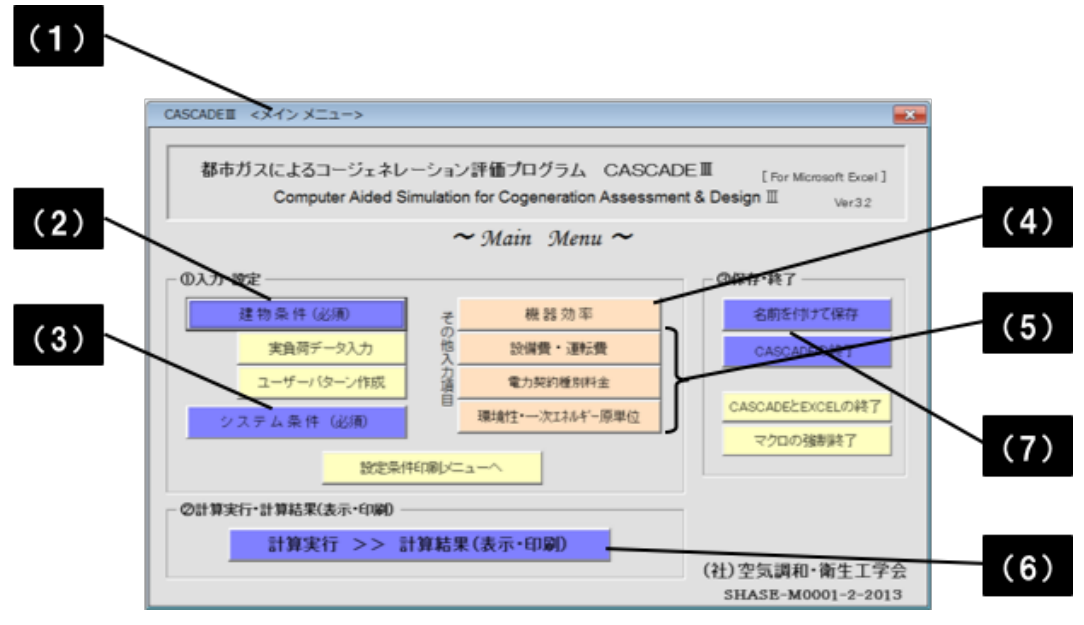

図 8-1-4 CASCADEⅢ メインメニュー

- ・ [建物条件]では、業種・延床面積を入力し、想定負荷を作成する。実負荷データやユーザーパタ ーンは使用しないこと。
- ・ [システム条件]では、導入するシステムの仕様(機種・容量・台数等)を入力する。
- ・ [機器効率]には、各種コージェネレーションの 25%、50%、75%、100%負荷時の発電効率、 熱回収効率、各種熱源機器の COP のデフォルト値が表示されている。これらについては、原則デ フォルト値を用いること。
- [設備費・運転費]、[電力契約種別料金]、[環境性・一次エネルギー原単位]は、エネルギー消費 性能計算プログラム(非住宅版)の計算結果には影響を与えない項目である。

#### 2) 建物条件

[建物条件]では、負荷条件を決定するために、建物用途の設定等を行う(図 8-1-5、表 8-1-1)。

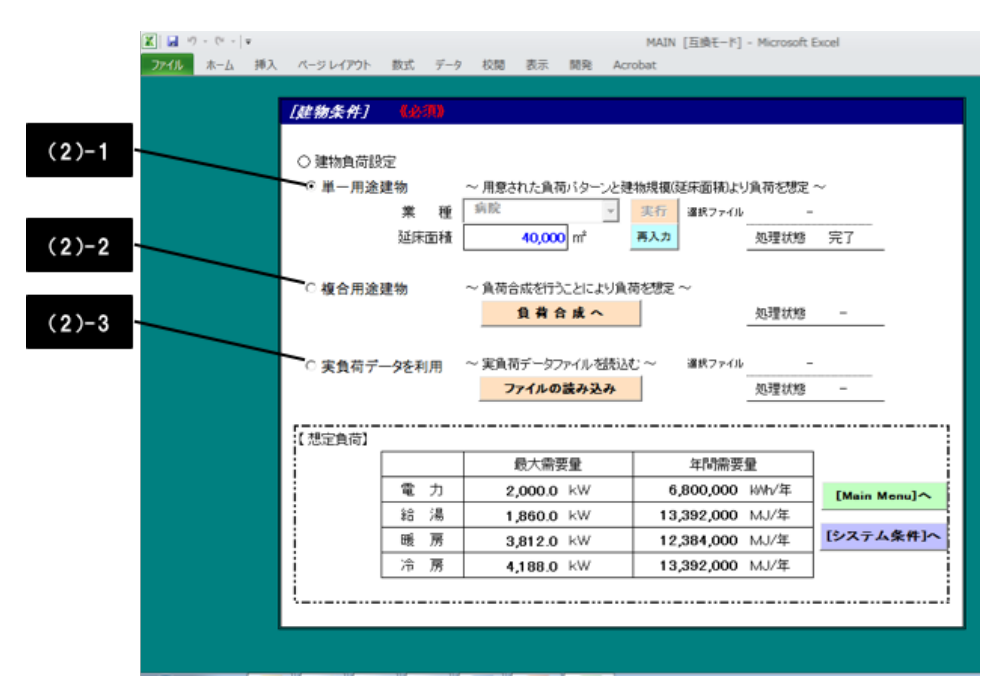

図 8-1-5 CASCADEⅢ [建物条件]

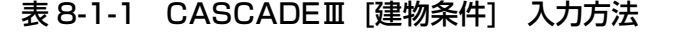

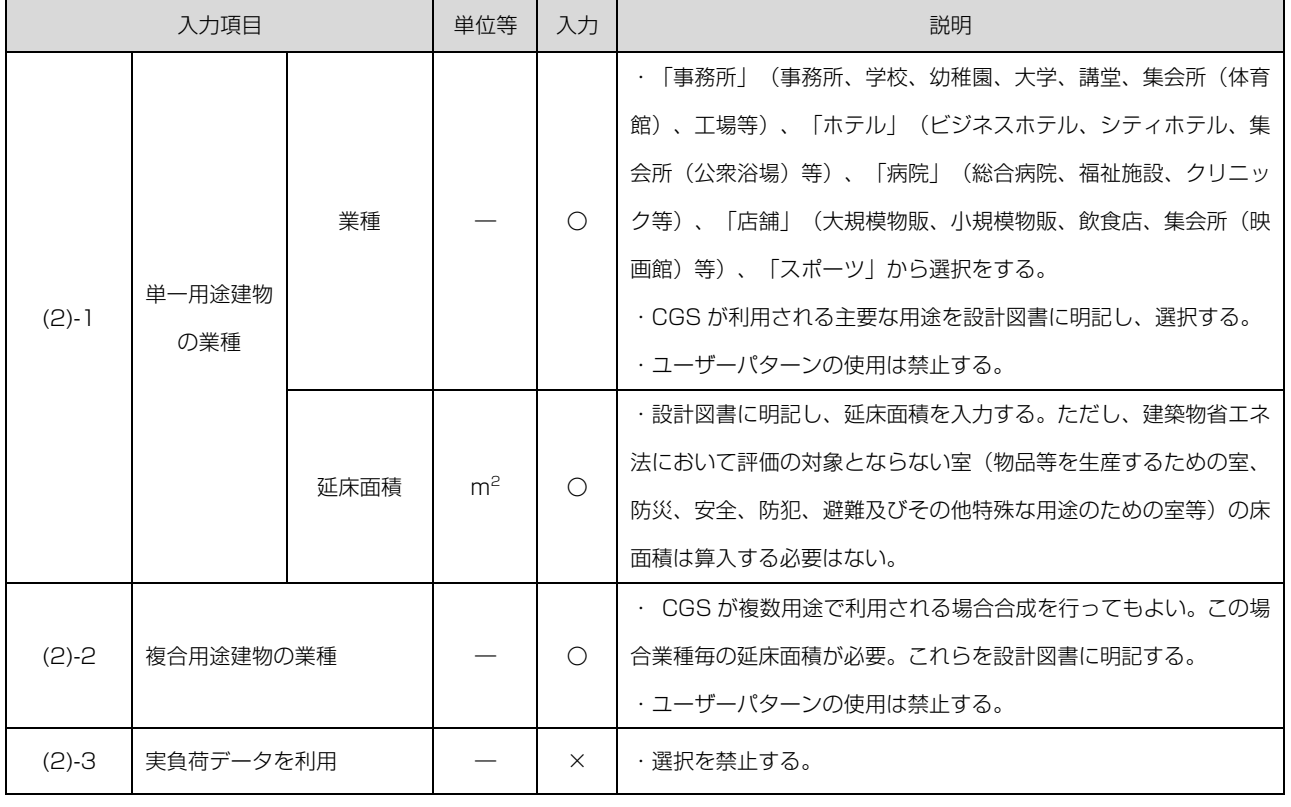

※ 「入力」欄: 〇入力必要、△原則デフォルト値を用いる、×変更不可

#### 3) システム条件

[システム条件]では、コージェネレーションシステムの仕様等の入力を行う(図 8-1-6、表 8-1-2)。

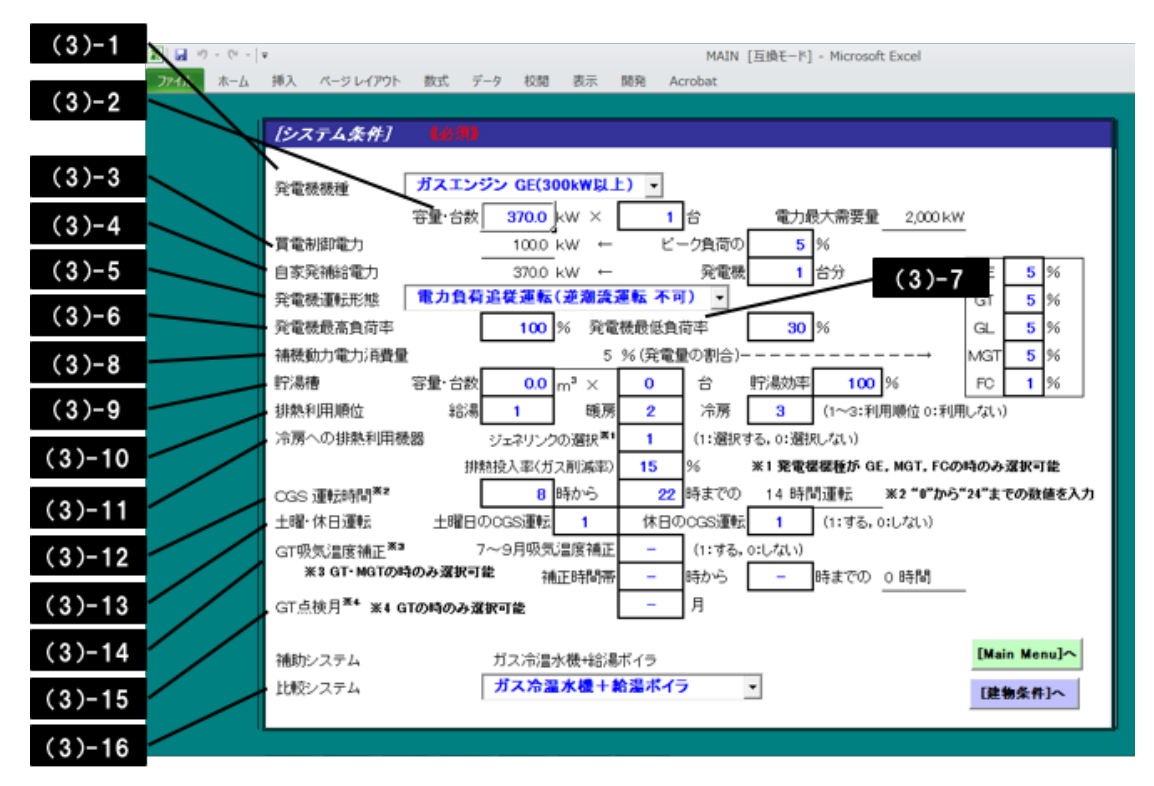

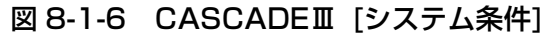

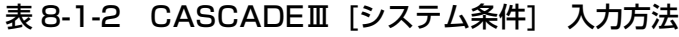

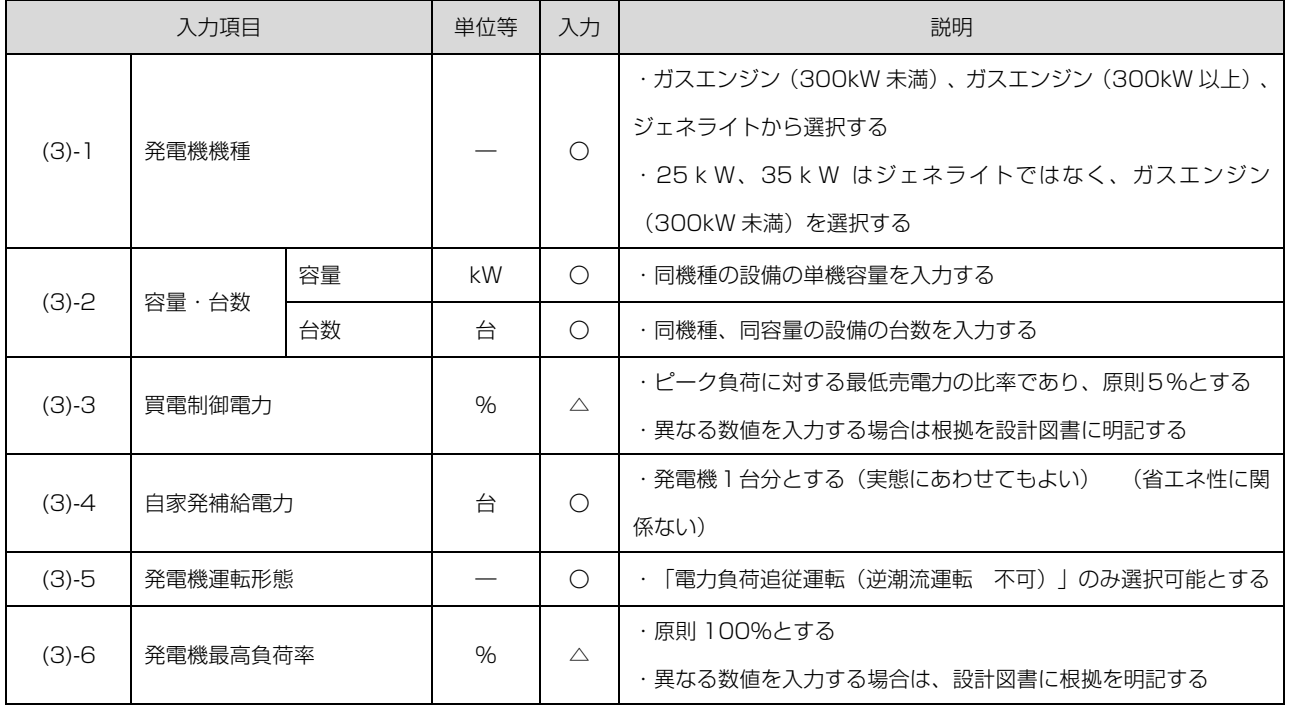

## 表 8-1-2 CASCADEⅢ [システム条件] 入力方法 (続き)

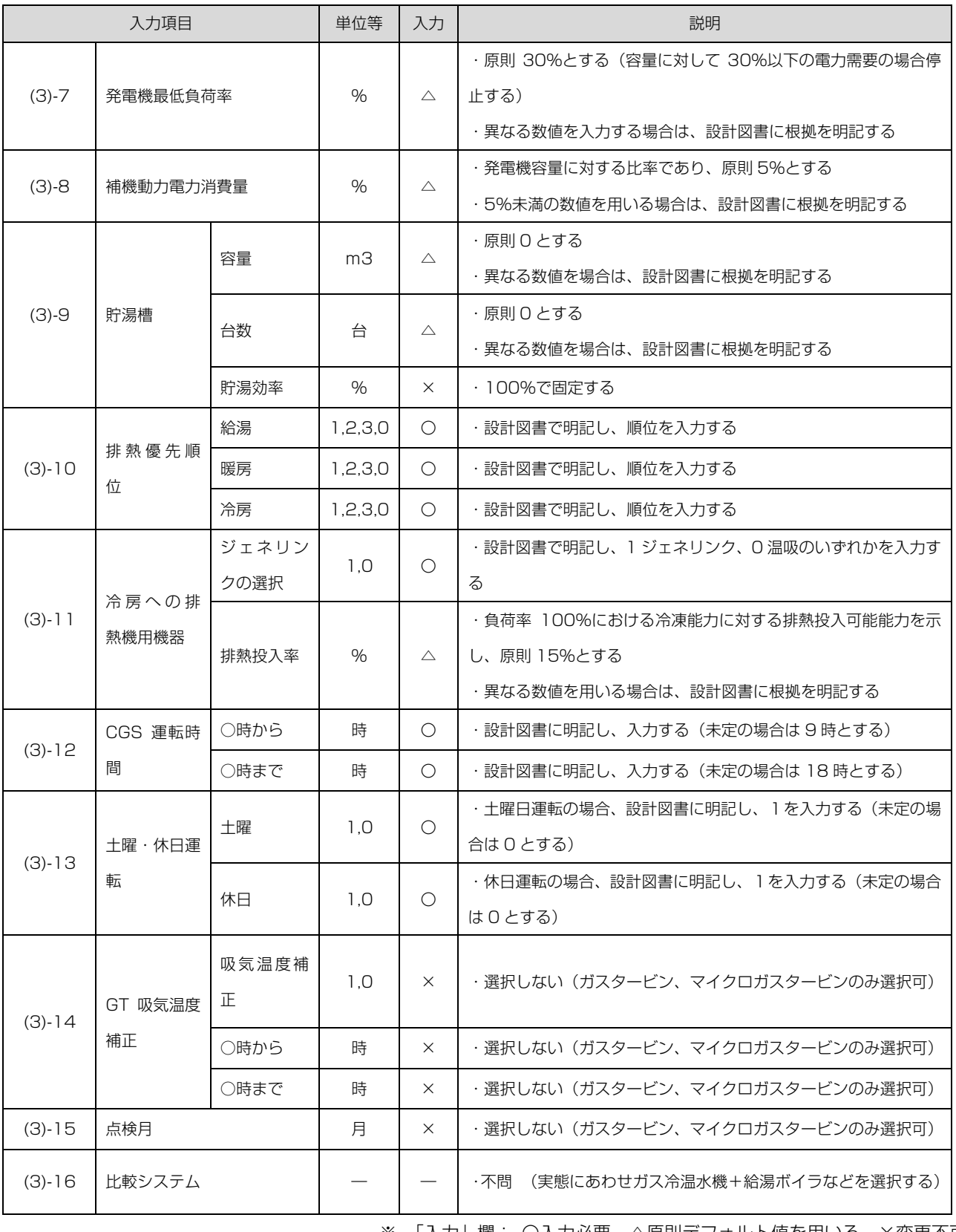

※ 「入力」欄: 〇入力必要、△原則デフォルト値を用いる、×変更不可

### 4) 機器効率

[機器効率]では、コージェネレーションユニット等の機器効率の入力を行う(図 8-1-7、表 8-1-3)。

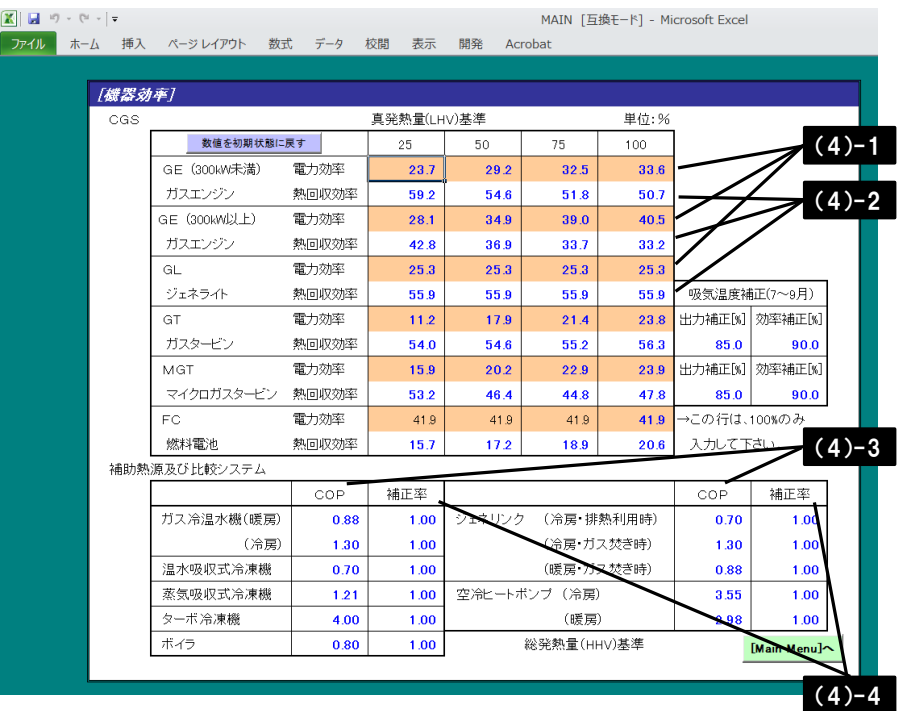

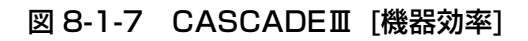

## 表 8-1-3 CASCADEⅢ [機器効率] 入力方法

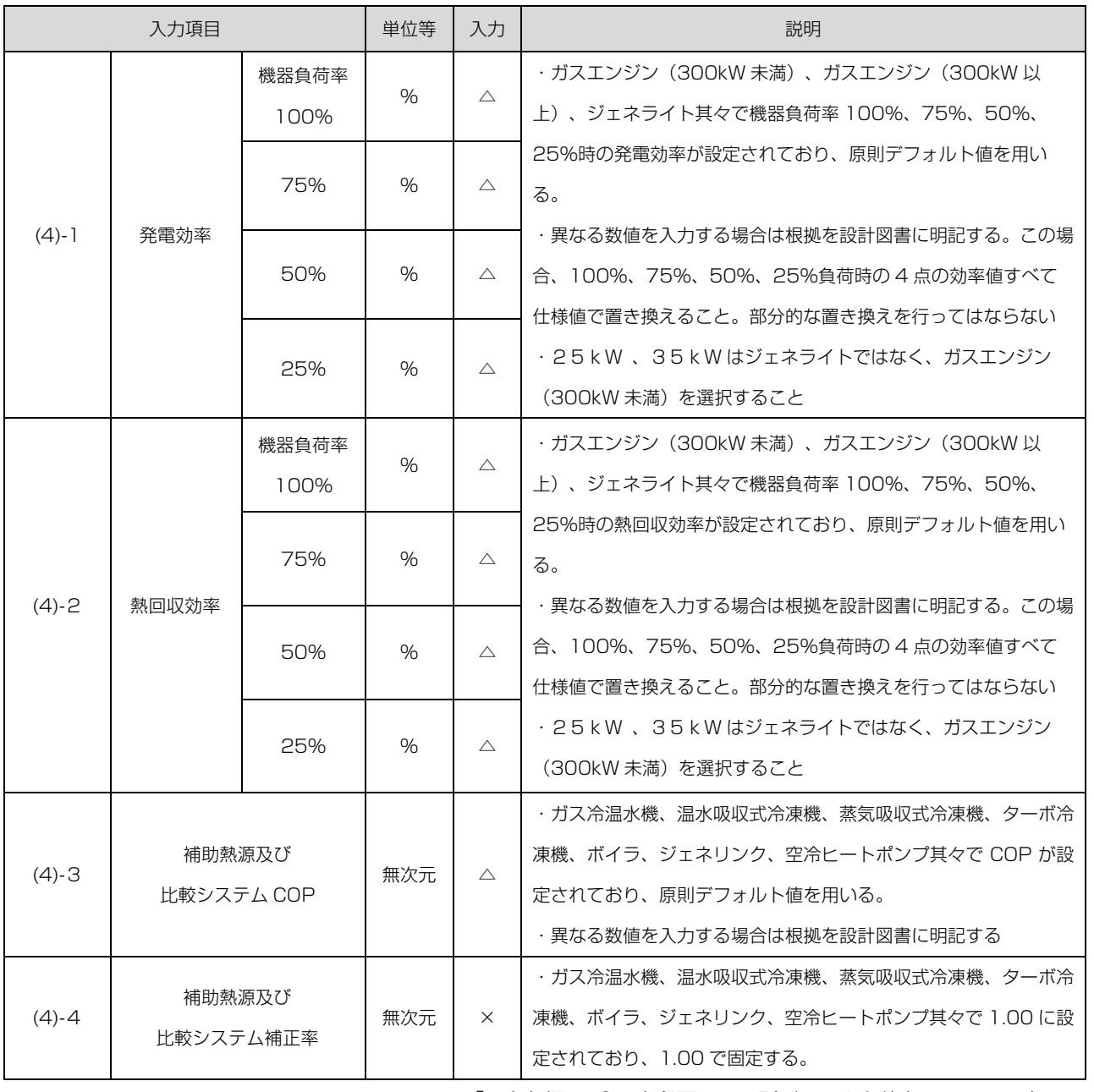

※ 「入力」欄: 〇入力必要、△原則デフォルト値を用いる、×変更不可

#### 5) その他の設定

CASCADEⅢでは、[設備費・運転費]、[電力契約種別料金]、[環境性・一次エネルギー原単位]の設定 を行うことができるが、これらの入力はエネルギー消費性能計算プログラム(非住宅版)の計算結果には 影響しない項目である(図 8-1-8)。

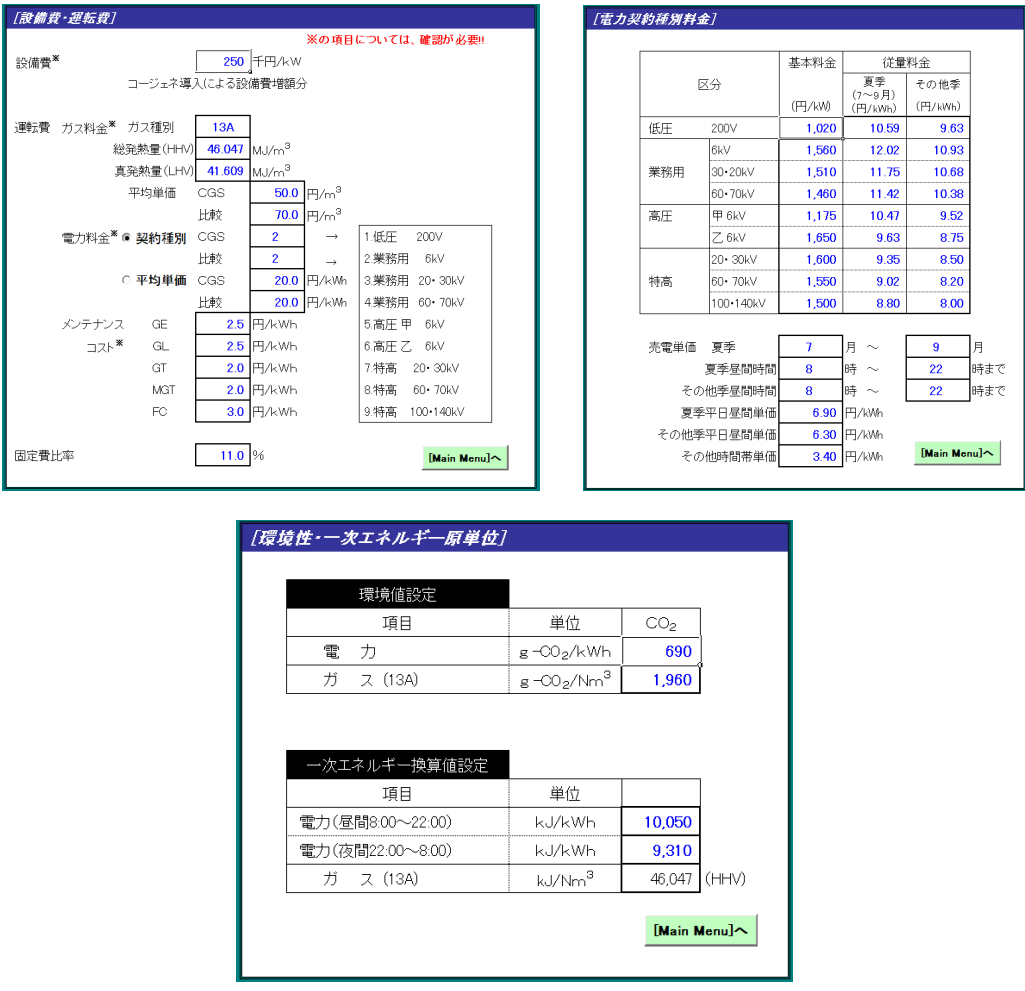

図 8-1-8 CASCADEⅢ [設備費・運転費]、[電力契約種別料金]、[環境性・一次エネルギー原単位]

6) 計算結果

[計算実行>>計算結果]をクリックすると[計算結果]画面へと移る。画面の上半分は設定した「計算 条件」の再掲で、下半分に計算結果が表示される。このうち、排熱利用率((6)-1)、CGS 依存率(電 力)((6)-2)を基に、様式 7-2『コージェネレーションシステム入力シート』を作成する(図 8-1-9)。

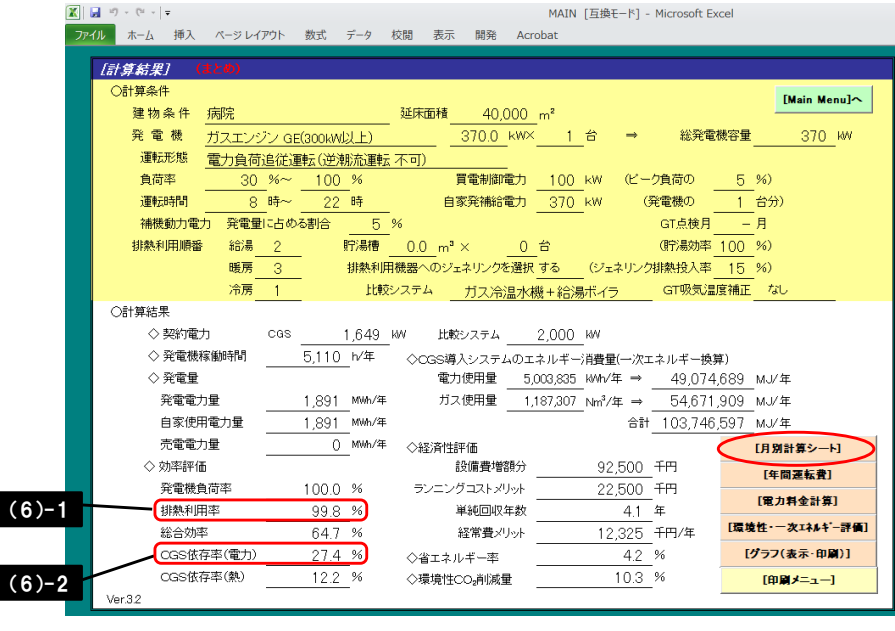

図 8-1-9 CASCADEⅢ [計算結果 まとめ]

[計算結果]画面にて[月別計算シート]を選択すると、月毎の CGS 発電量、買電量、売電量、CGS 排熱回収量、排熱利用量、運転時間、総合効率、ガス消費量と補助システムのガス使用量が表示される。 このうち、排熱利用量合計の年間合計値((7)-1)、排熱利用量(冷房利用)の年間合計値((7)-2)を 基に、様式 7-2『コージェネレーションシステム入力シート』を作成する(図 8-1-10)。

| ファイル                            | $\mathbf{X} \parallel \mathbf{H} \parallel \mathbf{0} + \mathbf{0} \parallel \mathbf{0}$<br>ホーム 挿入 |                          | ページレイアウト       | 数式<br>データ                | 校開                    | 表示                       | 開発<br>Acrobat | MAIN [互换モード] - Microsoft Excel |                          |          |                                      |                          |                      |                          |                              |
|---------------------------------|----------------------------------------------------------------------------------------------------|--------------------------|----------------|--------------------------|-----------------------|--------------------------|---------------|--------------------------------|--------------------------|----------|--------------------------------------|--------------------------|----------------------|--------------------------|------------------------------|
|                                 | [月別計算シート]                                                                                          |                          |                |                          |                       |                          |               |                                |                          |          |                                      |                          |                      |                          |                              |
| ē6.<br>力                        |                                                                                                    |                          | C G S          |                          |                       |                          |               |                                |                          |          |                                      | 補助システム(ガス消費量)            |                      |                          |                              |
|                                 | CGS                                                                                                | 買電量                      |                | 排熱                       | 用<br>冊<br>排<br>霕<br>利 |                          |               | 運転                             | 総合                       | ガス       | 合計                                   | (給湯)                     | (暖房)                 | (冷房)                     |                              |
|                                 | 発電量                                                                                                |                          |                | 回収量                      | 合計                    | G8进利用):                  | (暗馬利用) (令馬利用) |                                | 時間                       | 効率       | 消費量                                  | $\Gamma \times 10^3$     | $\Gamma \times 10^3$ | $\mathsf{I} \times 10^3$ | $\left[\times 10^{3}\right]$ |
|                                 | [MWh]                                                                                              | [MWh]                    | [MWh]          | <b>TGJI</b>              | faul                  | [GJ]                     | <b>TGJI</b>   | [GJ]                           | ľЫ                       | [%]      | $\Gamma \times 10^3$ Nm <sup>3</sup> | Nm <sup>3</sup>          | Nm <sup>3</sup>      | Nm <sup>3</sup>          | Nm <sup>3</sup>              |
| 1月                              | 160.6                                                                                              | 387.4                    | 0.0            | 473.9                    | 473.9                 | 451.1                    | 22.9          | 0.0                            | 434                      | 64.8     | 34.3                                 | 105.8                    | 22.3                 | 83.5                     | 0.0                          |
| 2月                              | 145.0                                                                                              | 366.1                    | 0 <sub>0</sub> | 428.1                    | 428.1                 | 414.0                    | 14.1          | 0 <sub>0</sub>                 | 392                      | 64.8     | 31.0                                 | 89.5                     | 25.0                 | 64.4                     | 0.0                          |
| 3月                              | 160.6                                                                                              | 398.9                    | 0.0            | 473.9                    | 473.9                 | 453.6                    | 20.3          | 00                             | 434                      | 64.8     | 34.3                                 | 84.6                     | 24.2                 | 60.4                     | 0.0                          |
| 4月                              | 155.4                                                                                              | 3719                     | 0.0            | 458.7                    | 453.2                 | 437.3                    | 15.8          | 0.0                            | 420                      | 64.4     | 33.2                                 | 31.7                     | 23.9                 | 78                       | 0.0                          |
| 5月                              | 160.6                                                                                              | 377.2                    | 0.0            | 473.9                    | 467.9                 | 115.1                    | 0.0           | 352.9                          | 434                      | 64.4     | 34.3                                 | 27.8                     | 26.3                 | 0.0                      | 1.5                          |
| 6月                              | 155.4                                                                                              | 427.0                    | 0 <sub>0</sub> | 458.7                    | 458.7                 | 0 <sub>0</sub>           | 0.0           | 458.7                          | 420                      | 64.8     | 33.2                                 | 36.4                     | 28.6                 | 0 <sub>0</sub>           | 7.7                          |
| 7月                              | 160.6                                                                                              | 481.9                    | 0.0            | 473.9                    | 473.9                 | 0.0                      | 0.0           | 473.9                          | 434                      | 64.8     | 34.3                                 | 63.7                     | 25.9                 | 0.0                      | 37.7                         |
| 合月                              | 160.6                                                                                              | 531.5                    | 0.0            | 473.9                    | 4739                  | 0.0                      | 0.0           | 473.9                          | 434                      | 64.8     | 34.3                                 | 117.1                    | 20.1                 | 0.0                      | 97.0                         |
| 9月                              | 155.4                                                                                              | 454.2                    | 0.0            | 458.7                    | 458.7                 | 0.0                      | 0.0           | 458.7                          | 420                      | 64.8     | 33.2                                 | 64.7                     | 20.9                 | 0.0                      | 43.7                         |
| 10月                             | 160.6                                                                                              | 419.3                    | 00             | 4739                     | 473.9                 | 163                      | $^{0.0}$      | 457.6                          | 434                      | 64.8     | 34.3                                 | 32.9                     | 28.2                 | 0 <sub>0</sub>           | 4.7                          |
| 11月                             | 155.4                                                                                              | 406.6                    | 0.0            | 458.7                    | 458.7                 | 429.9                    | 28.8          | 0.0                            | 420                      | 648      | 33.2                                 | 43.8                     | 18.1                 | 25.7                     | 0.0                          |
| 12月                             | 160.6                                                                                              | 381.9                    | 0.0            | 473.9                    | 473.9                 | 454.1                    | 19.9          | 0.0                            | 434                      | 64.8     | 34.3                                 | 85.4                     | 24.6                 | 60.8                     | 0.0                          |
| 合計                              | 1,890.7                                                                                            | 5.003.8                  | 00             | 5.580.3                  | 5.568.8               | 2,771.3                  | 121.8         | 2,675.6                        | 5.110                    | $\equiv$ | 4040                                 | 7834                     | 288.3                | 302.6                    | 192.4                        |
| 平均                              | $\overline{\phantom{a}}$                                                                           | $\overline{\phantom{0}}$ |                | $\overline{\phantom{a}}$ |                       | $\overline{\phantom{a}}$ |               |                                | $\overline{\phantom{0}}$ | 64.7     | -                                    | $\overline{\phantom{0}}$ | $\qquad \qquad$      | $\overline{\phantom{a}}$ | $\overline{\phantom{a}}$     |
| [計算結果]へ戻る<br>$(7)-2$<br>$(7)-1$ |                                                                                                    |                          |                |                          |                       |                          |               |                                |                          |          |                                      |                          |                      |                          |                              |

図 8-1-10 CASCADEⅢ [計算結果 月別計算シート]

7) 入力シートの作成方法

様式 7-2『コージェネレーションシステム入力シート』の入力項目と入力方法を次に示す。なお、各入 力項目の前にある丸数字は、図 8-1-1 の最上部にある丸数字と対応している。

④:発電効率

- ・ (4)-1 の機器負荷率 100%時の発電効率(LHV 基準)を HHV 基準に換算(×0.9)した値を入力 する。
- ⑤:排熱回収率
- ・ (4)-2 の機器負荷率 100%時の熱回収効率(LHV 基準)を HHV 基準に換算(×0.9)した値を入 力する。

#### ⑥:発電依存率

- ・ (6)-2 の CGS 依存率(電力)を入力する。
- ⑦:有効熱利用率
- ・ (6)-1 の排熱利用率を入力する。
- ⑧:有効排熱量の冷熱利用比
- ・ (7)-2 の排熱利用量(冷房利用)の年間合計値を(7)-1 の排熱利用量合計の年間合計値で割った値を 入力する。
- ⑨:温水吸収冷凍機または排熱投入型冷温水機の成績係数
- ・ (4)-3 の温水吸収式冷凍機またはジェネリンク(冷房・排熱利用時)の COP を入力する。
- 8) 設計図書に記載が必要な情報
- ・ 次の項目については、必ず設計図書に記載が必要である。
	- ▶ 建築物の主要な用途、延床面積、発電機機種・容量・台数、排熱利用優先順位(給湯、暖房、 冷房)、冷房への排熱利用機器の機種(ジェネリンク、温水吸収式冷凍機)
- ・ 次の項目については、必ず設計図書に記載が必要であるが、未定の場合は、設計図書に「未定」と 記し、計算の際には指定の数値を入力する。
	- Ø コージェネ運転開始・停止時間、土曜日・休日(日曜・祝日)の運転有無
- ・ 次の項目については、必要に応じて設計図書に記載する。
	- Ø 買電制御電(ピーク負荷に対する最低売電力の比率)、発電機最高負荷率、発電機最低負荷率、 補機動力電力消費量、貯湯槽容量・台数、冷房への排熱利用機器の排熱投入率、発電効率(機 器負荷率 100%、75%、50%、25%)、熱回収効率(100%、75%、50%、25%)、補 助熱源及び比較システムの COP